www.disque.de

## Reisekostenabrechnung

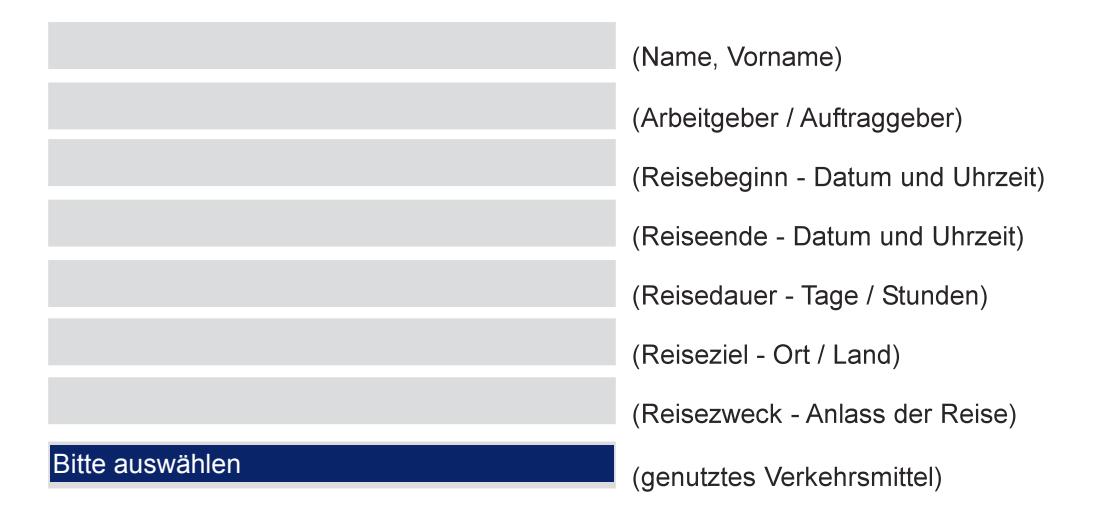

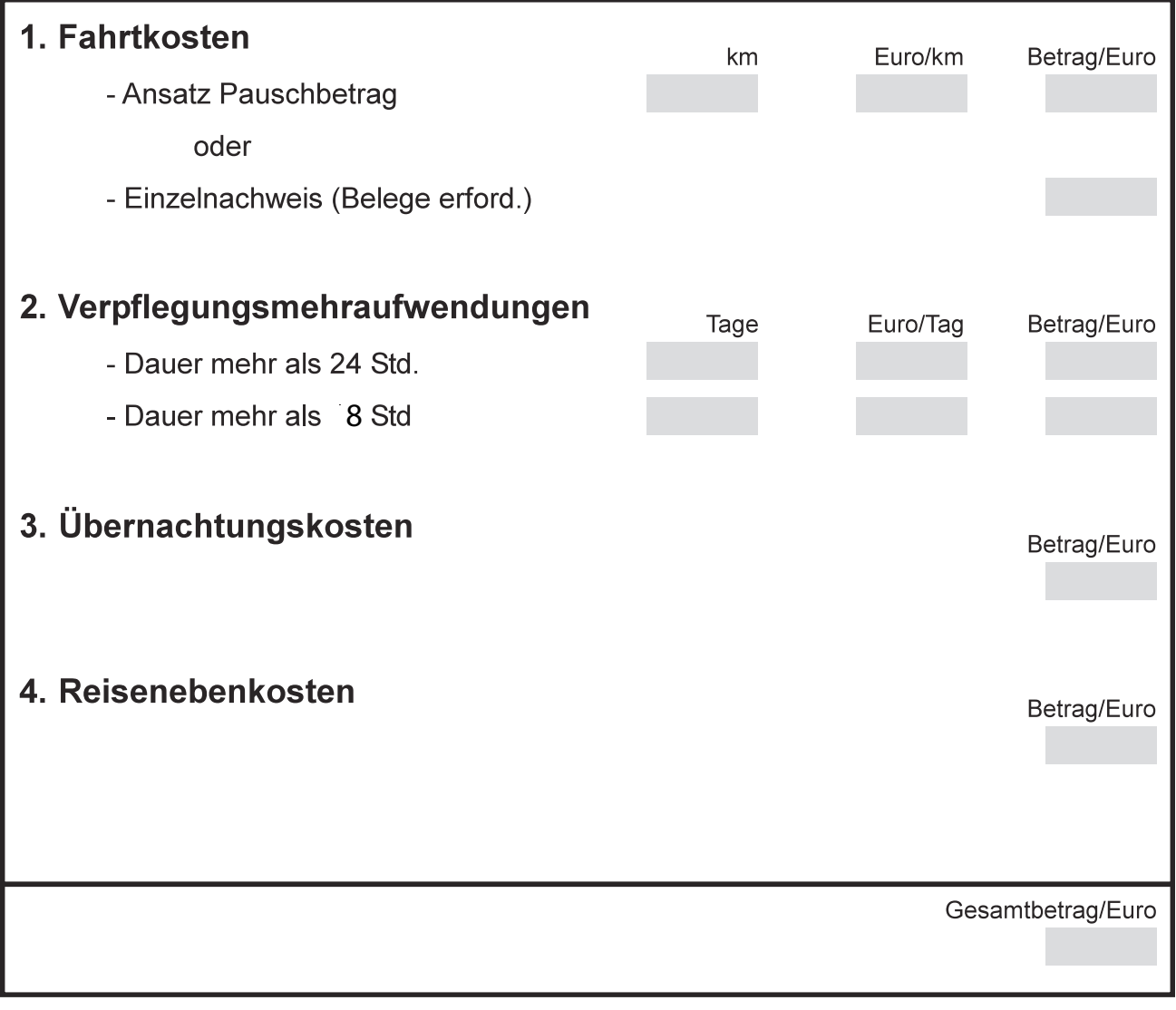